|     | Enrollmer                   | nt No: Exam Seat No:                                                                                                    |      |  |  |
|-----|-----------------------------|----------------------------------------------------------------------------------------------------|------|--|--|
|     |                             | C.U.SHAH UNIVERSITY                                                                                                    |      |  |  |
|     |                             |                                                                                                    |      |  |  |
|     | Winter Examination-2015     |                                                                                                    |      |  |  |
|     | Subject Na                  | ame: Fundamental of UNIX                                                                                                    |      |  |  |
|     | Subject Co                  | ode: 4TE04FOU1 Branch: Information Technology                                                                                                    |      |  |  |
|     | Semester:<br>Instruction    |                                                                                                    |      |  |  |
|     | (1) Us<br>(2) Ins<br>(3) Dr | se of Programmable calculator & any other electronic instrument is prohibited.  structions written on main answer book are strictly to be obeyed.  raw neat diagrams and figures (if necessary) at right places.  ssume suitable data if needed. |      |  |  |
|     |                             |                                                                                                    |      |  |  |
| Q-1 | <b>a</b> )                  | Attempt the following questions: Which command helps to remove a file in UNIX? (a) ls (b)rm                                                                                                    | (14) |  |  |
|     |                             | (c) we (d)none                                                                                                    |      |  |  |
|     |                             | What is the purpose of <i>pwd</i> command?  (a) To change password  (b) To check current directory                                                                                                    |      |  |  |
|     | <b>c</b> )                  | (c) To generate password (d) To check system version  Which command helps to list of users who are currently logged into the computer?  (a) Is (b)Is -r                                                                                          |      |  |  |
|     |                             | (c) who (d)Both (a) and (b)                                                                                                    |      |  |  |
|     |                             | What is the purpose of <i>ps</i> command?  (a) To display password  (b) To displays active processes                                                                                                    |      |  |  |
|     | (                           | (c) To generate password (d) To stop a process                                                                                                    |      |  |  |
|     | •                           | Which command is useful to launch a text editor?  (a) vi (b)more                                                                                                    |      |  |  |
|     |                             | (c) cd (d)file                                                                                                    |      |  |  |
|     |                             | What is the purpose of wc command?                                                                                                    |      |  |  |
|     |                             | (a) To count words (b) To count lines                                                                                                    |      |  |  |
|     |                             | (c) To count characters (d) All of above                                                                                                    |      |  |  |
|     | 0                           | What is the purpose of <i>chown</i> command?                                                                                                    |      |  |  |
|     |                             | (a) To check owner name (b) To change owner                                                                                                    |      |  |  |

- The *exit* command in UNIX: h)
  - (a) Shut downs system (b) Terminates a script
  - (c)To change the current location (d)None of above
- Depict the use of *echo* command with example. i)
- How you can change the password in UNIX? **j**)
- Depict the use of *cd* command with example. k)
- How can you print the current terminal name in UNIX? l)
- **m)** What is the use of *cp* command? Explain.

|             | n)          | How can you create a user account using command in UNIX? Give example.                                                             |             |
|-------------|-------------|----------------------------------------------------------------------------------------------------|-------------|
| 0.2         |             | Attempt any four questions from Q-2 to Q-8                                                                                         |             |
| Q-2         | (a)         | Attempt all questions  Draw architecture of UNIX system. Explain each and every part in the                                        |             |
|             | (a)         | Draw architecture of UNIX system. Explain each and every part in the architecture.                                                 | <b>(7</b> ) |
|             | <b>(b)</b>  | Give command names for calendar and calculator. Explain these commands with                                                        | <b>(7</b> ) |
|             | (10)        | its options using example.                                                                                                    | (7)         |
| Q-3         |             | Attempt all questions                                                                                                    |             |
|             | (a)         | What is UNIX? List down its features with explanation. Also list its limitations.                                                  | <b>(7</b> ) |
|             | <b>(b)</b>  | How can you check conditions in shell script? Write down syntax for it and also                                                    | <b>(7</b> ) |
|             |             | give a short shell script to explain it.                                                                                           |             |
| Q-4         |             | Attempt all questions                                                                                                    |             |
|             | (a)         | What is "root"? How file system works in UNIX? Explain in detail with directory structure.                                         | <b>(7</b> ) |
|             | <b>(b)</b>  | Write a Shell Script to check whether the biggest number among three numbers is                                                    | <b>(7</b> ) |
|             | (6)         | even or odd? (Note: All input number must not be only even or odd)                                                                 | (*)         |
| Q-5         |             | Attempt all questions                                                                                                    |             |
|             | (a)         | How we can reduce the size of files in UNIX? Explain all possible ways to do so                                                    | <b>(7</b> ) |
|             | <b>(1.)</b> | in UNIX.                                                                                                    |             |
|             | <b>(b)</b>  | How can you manipulate directories in UNIX? Write and explain each and every command for the same using example.                   | (7)         |
| Q-6         |             | Attempt all questions                                                                                                    |             |
|             | (a)         | Which are the different file types in UNIX? Explain commands for one of the file                                                   | <b>(7</b> ) |
|             |             | type.                                                                                                    |             |
|             | <b>(b)</b>  | Assume that a user is working in the terminal for hours with complicated group                                                     | <b>(7</b> ) |
|             |             | of commands in sequence that is not easy to remember. How to save all these                                                        |             |
|             |             | command sequence in UNIX so that the user can review it? Give an example. (Note: User has to use only commands for this operation) |             |
| Q-7         |             | Attempt all questions                                                                                                    |             |
| <b>V</b> -1 | (a)         | Write a shell script to print this series up to the limit given by the user.                                                       | <b>(7</b> ) |
|             | (••)        | 0 1 1 2 3 5 8 13 21 34 55 89                                                                                                    | (*)         |
|             | <b>(b)</b>  | List various utilities available in UNIX. Explain any two with example                                                             | <b>(7</b> ) |
| Q-8         |             | Attempt all questions                                                                                                    |             |

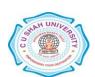

Which are the various attributes a file has in UNIX? Explain file access modes

and directory access modes in UNIX.

Write a shell script to reverse a 3 digit number.

Write a shell script to display total number of days in a year.

**(7)** 

**(4)** 

**(3)** 

(a)

**(b)** 

**(c)**